# Cheatography

# Migrations and Misc Rails Reference Cheat Sheet by [dwapi](http://www.cheatography.com/dwapi/) via [cheatography.com/43665/cs/13036/](http://www.cheatography.com/dwapi/cheat-sheets/migrations-and-misc-rails-reference)

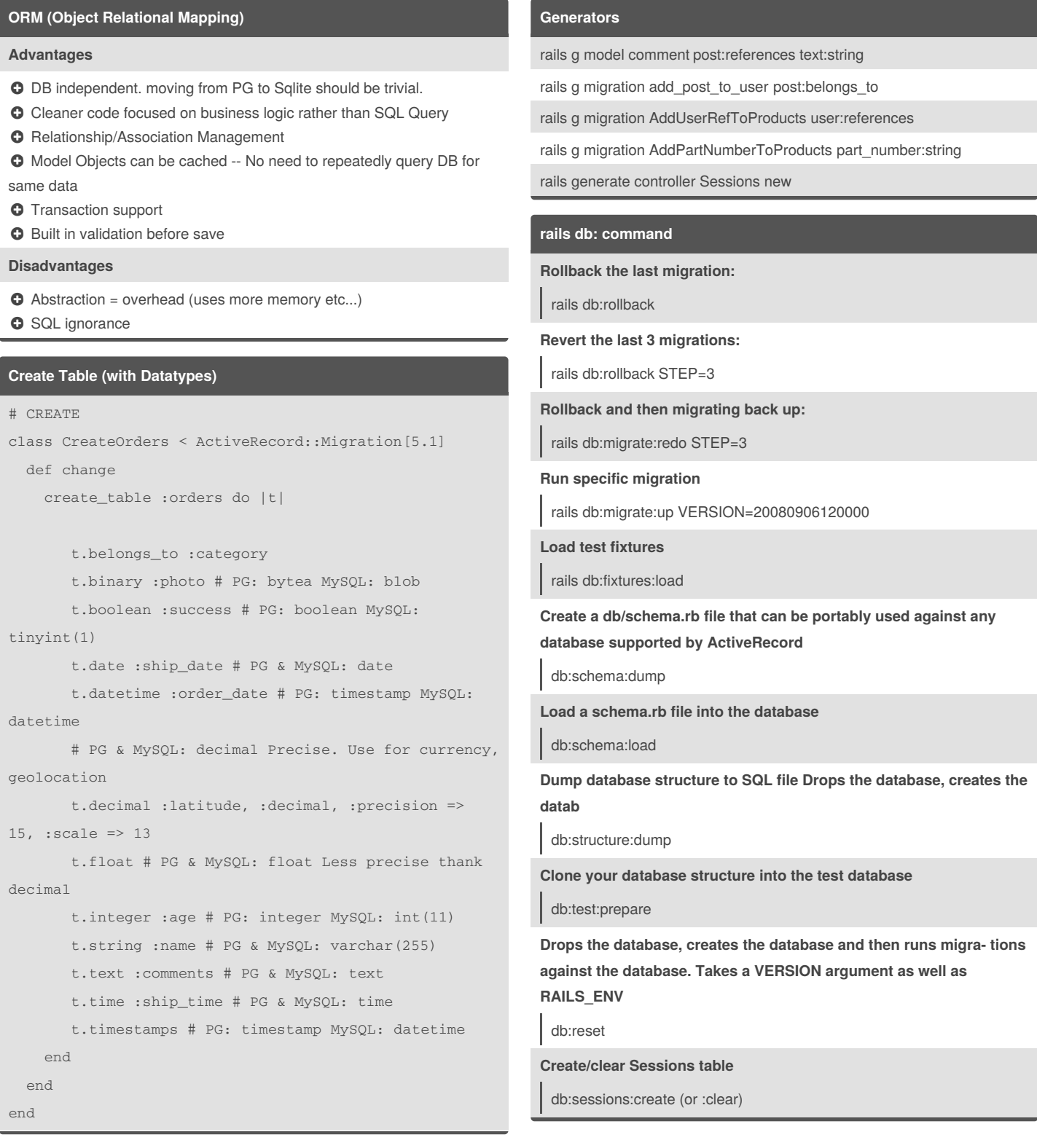

By **dwapi** [cheatography.com/dwapi/](http://www.cheatography.com/dwapi/)

Not published yet. Last updated 8th October, 2017. Page 1 of 2.

Sponsored by **CrosswordCheats.com** Learn to solve cryptic crosswords! <http://crosswordcheats.com>

# Cheatography

# Migrations and Misc Rails Reference Cheat Sheet by [dwapi](http://www.cheatography.com/dwapi/) via [cheatography.com/43665/cs/13036/](http://www.cheatography.com/dwapi/cheat-sheets/migrations-and-misc-rails-reference)

### **Postgres Specific Data Types**

:hstore # Key => Val Hash Store :json #The json data type stores an exact copy of the input text :jsonb # stored in a decomposed binary format :array :cidr\_address #IP Address :ip\_address #IP Address :mac\_address #String

In other DBs these are all stored as strings

#### **Change Table**

```
class AddPartNumberToProducts <
ActiveRecord::Migration[5.0]
 def change
   add_index :products, :part_number
   remove_index :products, :part_number
   add_reference :this_table, :other_table, index:
true
    remove_reference :this_table, :other_table, index:
true
   belongs_to:
   add_column :products, :part_number, :string
   add_column :products, :column_name, :string,
:limit => 50
   rename_column :shoes, :season, :season_id
   t.change :column_name, :new_column_type
   change_column_default :table_name, :status, 0
    t.remove :column_name
```
## end

end

## By **dwapi**

[cheatography.com/dwapi/](http://www.cheatography.com/dwapi/)

Not published yet. Last updated 8th October, 2017. Page 2 of 2.

Sponsored by **CrosswordCheats.com**

Learn to solve cryptic crosswords! <http://crosswordcheats.com>